**AudioScore Ultimate Free Download For PC (Updated 2022)**

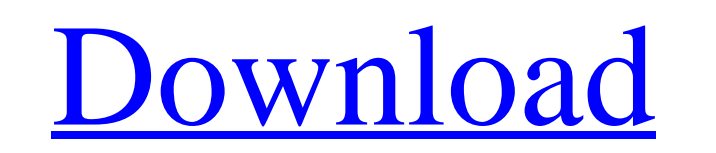

Cracked AudioScore Ultimate With Keygen Description AudioScore Ultimate Activation Code is a powerful and efficient tool for recording sound into MIDI files. Using it is simple, even for someone with zero knowledge in music. Load audio files or record sound AudioScore Ultimate 2022 Crack is compatible with both audio input and sound records. To record sounds with AudioScore Ultimate, you need to open a program that will record your sound. By default, AudioScore Ultimate automatically records sound and stores the file inside "AudioScore Ultimate" folder inside "My documents", but you can also save the file in any other folder using the "Save Audio File" tool. AudioScore Ultimate is compatible with more than 200 different programs and devices and about 50 percent of them are common with the most common operating systems. Using the feature of "Import Audio", you can record sound from your computer's microphone or keyboard without it being "played" by the program you use to record it. This means that you can record any audio or even from hardware devices you have installed on your computer. Piano, guitar, drum - as long as a program that is compatible with AudioScore Ultimate records it, you can use this program to record sound. Sound can be played back on screen even after recording it. Simply click the "Play Audio" button and audio files can be played on screen. The Import Audio tool allows you to record a piece of sound without having to "play" it. Simply click the "Import Audio" button and sound files can be recorded onto your computer and audio levels can be adjusted. The "Play Audio" tool allows you to play back sound without having to record it. Only notes placed by "Play Audio" show on the screen and can be erased. Transcribe notes to a score Once you are happy with modifications, hit the "Transcribe" button, which brings up a score filled with previously managed notes. The keypad that appears allows you to place at your disposal musical symbols, such as "/" for half notes, "C" for "cresc", "Dim" for half rest, "p" for quarter rest, "cir" for circles, and so on. At any given moment you can play your creation to figure out whether it is ready or

**AudioScore Ultimate Crack + [Latest]**

AudioScore Ultimate is a powerful application for audio recording and converting into midi. It is able to convert audio files or record your own sound to midi notes to score them. 3D arcade game by Flying Tiger Entertainment Ltd.In this arcade game you are in a battle with the evil emperor. You have to destroy all his soldiers who are flying around the board. If you manage to destroy all the enemy's army, you can go for the final battle with the enemy commander. The aim of the game is to destroy the flying diamonds flying around the board. A game of skill, war and strategy. You start out in a command centre, and as you destroy more enemy machines, you are able to extend the range of your commander. When the range extension reaches the end of the map, you will lose control of your units and have to defend a certain point. Be careful, as some of the enemy machines have special abilities that may catch you off guard. Tools: Share 27vida 21 Email 27vida is a portal that reports news, as well as reviews of video games, tech releases, music, movies, games etc. We are a team of enthusiasts with a passion for all things tech, and we hope you will enjoy our content. We have online promotion of different events, contests, game deals, music, art and movies, so check them out. I would like to express my gratitude to Mark (www.markiplier.com) who is helping us in this effort that is making it easier for us to give something back to the gaming community. Tools: Share 27vida 14 Email People all around the world have been dreaming of having the next super-sized screen to hold all of their favourite media. In recent years, a rapidly growing trend has been to create larger devices with higher resolutions that not only operate on a larger screen, but also to connect with apps that their users use on a daily basis. IoT devices are no exception. Tools: Share 27vida 11 Email Thank you for using the Dibasso Network services, enjoy! Tools: Share 27vida 7 Email MyTuner is the ultimate app for any audiophile. It simply provides you a live look at b7e8fdf5c8

AudioScore Ultimate is a midi music notation application for the Mac. Note by note, drum by drum, if your ever wanted to create your own music score, this program lets you do just that. Use the powerful editor to modify notes, chords, and more. Add any MIDI sound file from your computer and record your own music. You can also transpose your sound and turn it into your own music score that you can analyze and play in any music notation application. Just like all Mac audio applications, this one is available for version 10 and up. record guitar This tutorial will explain how to record with guitar and the steps required to create a final recording. 1. Pre-requisites When you record guitar, the first thing you need to do is make sure there are no ambient noises (no voices, no traffic, no computer noise, etc.) Then make sure that the microphone you use is plugged into the desired input jack. Note: The USB soundcard I use is a Behringer UCA202. Here's an easy recording technique for beginner musicians to discover. It's a lot of fun and is perfect for just sitting down with your favorite guitar and recording your own music. 2. Equipment Of course, there's nothing better than a guitar to start your recording session. This is a very portable setup, so you won't have to make any big purchases. Microphone I used: Rode NT-USB Condenser Mic—\$200 Shure SM57—\$50 Drum machine: Alesis DM-5 [Digital Delay Machine] Isolation plug: No output 3. Start recording When you are going to record, you need to be somewhere with good sound recording. I recorded in a completely empty room. If you want to record acoustic guitar, you need to set your recording equipment up so you can capture the sound. You should place the guitar in the center of the room and your mic at the correct distance in front of the speaker. Pro Audio Recorder is a free audio recording application which lets you record free, fast and simple. You can use it to record any sound that your computer can produce. You can use it for capturing music, sounds from the game, application, movies, or streaming video. 1. How it works There are no complicated settings to setup in your computer and it is very easy to use the application.

**What's New in the?**

• Audio/MIDI Instrument Recorder • Convert to midi notes • Record individual notes • Load files from hard disk drive • Import and transcribe audio to midi notes • Convert audio to midi notes • Transcribe to a score • Transpose notes • Keypad symbols • Music notation • Library and import of instruments • Powerful audio editingThe present invention relates to dental flosses. More particularly, the present invention relates to a multiple size dental floss having a fixed length and shape. Current dental floss products, including dental floss, flossing thread, and fluff, include a small, yet fixed length, rigidly shaped plastic rod, or thread. For example, U.S. Pat. No. 4,606,927 and U.S. Pat. No. 4,849,165 disclose floss products that include an elongated rod having a flute or anvil at each end and a plurality of grooves along its length. The flute or anvil is used to wrap the floss material around the teeth and the grooves serve to feed the material around the teeth. However, these devices do not have the ability to flex to accommodate teeth of varying sizes and shapes. Additionally, the floss cannot be used to clean between and around the teeth, as the flute or anvil is too rigid. Thus, there is a need for a flexible multiple size dental floss that can be used to clean between and around the teeth, and flex to accommodate teeth of varying sizes and shapes.Q: How to display an image on an aspx page from database I have an aspx page where I am trying to display a thumbnail image from a website. The image is stored in the database as a byte[] array. How do I display the image? protected void Page\_Load(object sender, EventArgs e) { if (!Page.IsPostBack) { //calling the get\_picture function get\_picture(imageID); } } public byte[] get\_picture(int imageID) { int id = Convert.ToInt32(imageID); //select the image from the database

<https://www.northbrookfield.net/sites/g/files/vyhlif3576/f/uploads/abatement.pdf> <https://www.portneuf.org/system/files/webform/sponsorship-application/Pos-HTML-Image-Mapper.pdf> <https://mauiwear.com/cad-kas-word-processor-crack-license-keygen-mac-win-latest/> <https://www.sunsquare.com/system/files/webform/useruploads/nabybell876.pdf> [https://kryptokubus.com/wp-content/uploads/2022/07/MultiMonitorTool\\_Crack\\_\\_\\_Free\\_MacWin\\_Updated\\_2022-1.pdf](https://kryptokubus.com/wp-content/uploads/2022/07/MultiMonitorTool_Crack___Free_MacWin_Updated_2022-1.pdf) <https://vendredeslivres.com/wp-content/uploads/2022/07/haijaim.pdf> [https://social.mactan.com.br/upload/files/2022/07/uGp32g7g6YEVVG7U3Hh7\\_04\\_e29ce96527636d6fa42dbd2ce71c1c23\\_file.pdf](https://social.mactan.com.br/upload/files/2022/07/uGp32g7g6YEVVG7U3Hh7_04_e29ce96527636d6fa42dbd2ce71c1c23_file.pdf) <https://pascanastudio.com/apache-airavata-activator-download-updated-2022/> <https://harneys.blog/2022/07/04/xml-worker-crack/> <https://frostinealps.com/asterwin-crack-activator-download-latest-2022/> <https://www.cameraitacina.com/en/system/files/webform/feedback/outbyte-pc-repair.pdf> <http://gratsocent.yolasite.com/resources/Ssoft-Exbit-Browser-Crack-Incl-Product-Key-Download-For-Windows.pdf> <https://dogrywka.pl/wp-content/uploads/2022/07/dbEdit.pdf> [https://ventnortowers.com/wp-content/uploads/2022/07/Trash\\_Bin\\_Deluxe\\_\\_Crack\\_\\_Free\\_Download\\_March2022.pdf](https://ventnortowers.com/wp-content/uploads/2022/07/Trash_Bin_Deluxe__Crack__Free_Download_March2022.pdf) <https://mandarinrecruitment.com/system/files/webform/rahmtaki233.pdf> <https://josebonato.com/vrml-viewer-crack-with-keygen-free-download-3264bit-latest-2022/> <http://rackingpro.com/?p=27281> <https://azizeshop.com/wp-content/uploads/2022/07/orljan.pdf> <http://www.kitesurfingkites.com/scriptahead-crack-for-windows/> https://cambodiaonlinemarket.com/wp-content/uploads/2022/07/DesktopGate\_Crack\_Product\_Key\_Full\_MacWin.pdf

Microsoft Windows 8.0 (64-bit or 32-bit), Microsoft Windows 7 (64-bit or 32-bit), Microsoft Windows Vista (64-bit or 32-bit), Microsoft Windows XP (64-bit or 32-bit), Microsoft Windows 2000 (64-bit or 32-bit), Microsoft Windows NT (64-bit or 32-bit), or Apple Mac OS X 10.8 (64-bit) 4GB free hard drive space 512MB RAM DirectX compatible video card

## Related links: